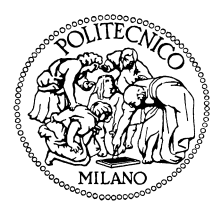

Politecnico di Milano

Facolt`a di Ingegneria dell'Informazione via Anzani 52, 22100 Como Tel.: 031-332.7332 Fax: 031-332.7321 e-mail: giuseppe.pozzi@polimi.it prof. Giuseppe Pozzi - Informatica II

## Informatica II - Prova del 26 giugno 2006

Cognome Nome Matricola Compilare con cura il presente foglio. L'elaborato dovrà essere riportato per intero sul presente foglio. Non verranno considerati fogli aggiuntivi<sup>1</sup>.

Norme. La prova scritta odierna costituisce la seconda prova in itinere. Affinch`e la prova sia ritenuta superata è necessario ottenere almeno 6.5 punti su un totale disponibile di 13 punti. Non si possono consultare libri, manuali, appunti: è richiesto di usare solo la carta fornita dal docente. Il candidato deve affrontare tutti i temi proposti in 2 ore.

## Temi

(1) La Tabella 1 rappresenta il contenuto di una memoria cache ad indirizzamento diretto. Ogni blocco è composto da 4 parole da 4 byte ciascuna. L'area di memoria servita dalla cache è pari a 64 Kbytes. Si indichi la dimensione in bytes della cache.

Si supponga che la CPU richieda, nell'ordine, la lettura degli indirizzi 0x31F8, 0x31F4, 0xABCD, 0x5678. Per ciascun indirizzo, dopo aver illustrato come esso si scomponga in campi per la verifica ed il reperimento dei dati in cache, si determini se si verifica un cache hit o un cache miss. In caso di hit si reperisca il dato stesso; in caso di miss si indichino gli indirizzi iniziale e finale della linea di memoria copiata in cache, nonchè il blocco di destinazione.

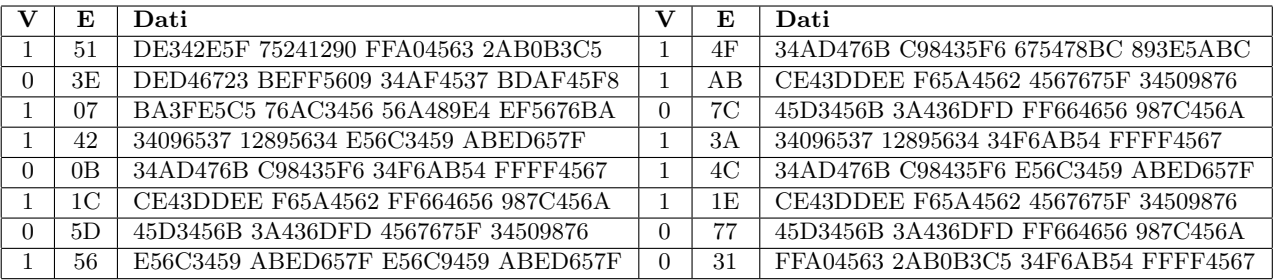

Tabella 1: Contenuto della memoria cache ( $E =$  etichetta,  $V =$  validità).

spazio per la risposta

<sup>1</sup>Osservazione. Completare le specifiche ove necessario. La chiarezza e l'ordine dello svolgimento partecipano a stabilire l'entità del voto.

(2) Si progetti un circuito che piloti la sbarra di un passaggio a livello. Il circuito riceve in ingresso un segnale TRENO ad un bit e produce in uscita un segnale SBARRA ad un bit. TRENO vale '1' quando un treno `e prossimo al passaggio a livello; TRENO vale '0' altrimenti. SBARRA vale '1', quando la sbarra del passaggio a livello è alzata; SBARRA vale '0' altrimenti. La situazione iniziale vede SBARRA alzata (pari a '1'), nessun TRENO in avvicinamento (pari a '0').

Quando un treno è prossimo al passaggio, il segnale TRENO commuta ad '1': di conseguenza la sbarra si abbassa e SBARRA commuta a '0' dopo due cicli di clock dal cambiamento del segnale TRENO. Analogamente, una volta che il treno è transitato, TRENO va a '0' e *dopo* due cicli di clock la sbarra si alza e SBARRA commuta ad '1'.

spazio per la risposta

<sup>(3)</sup> Si scriva un programma in linguaggio assembler M68000 che invochi, con passaggio di parametri sullo stack, una funzione GliUltimiSarannoIPrimi. La funzione GliUltimiSarannoIPrimi inverte l'ordine di un vettore di interi: l'elmento in prima posizione diverrà l'ultimo, il secondo elemento diverr`a il penultimo, e cos`ı via. E` data libert`a di scelta sul numero di parametri e numero di variabili locali della funzione in oggetto.

spazio per la risposta

(4) Si riporti lo schema di un generico data-path, ad uno oppure a tre bus. Per tale schema, poi, si definiscano tutti i passi della sequenza di controllo relativi al reperimento ed all'esecuzione dell'istruzione assembler INC D0 DEC D1, la quale provvede ad incrementare di 1 il registro D0 ed a decrementare di 1 il registro D1.

spazio per la risposta

## Parte riservata al docente

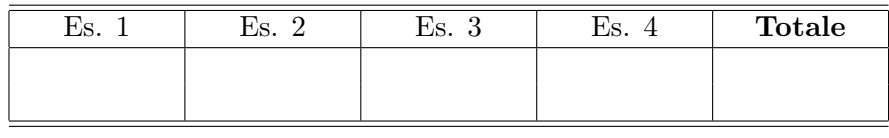